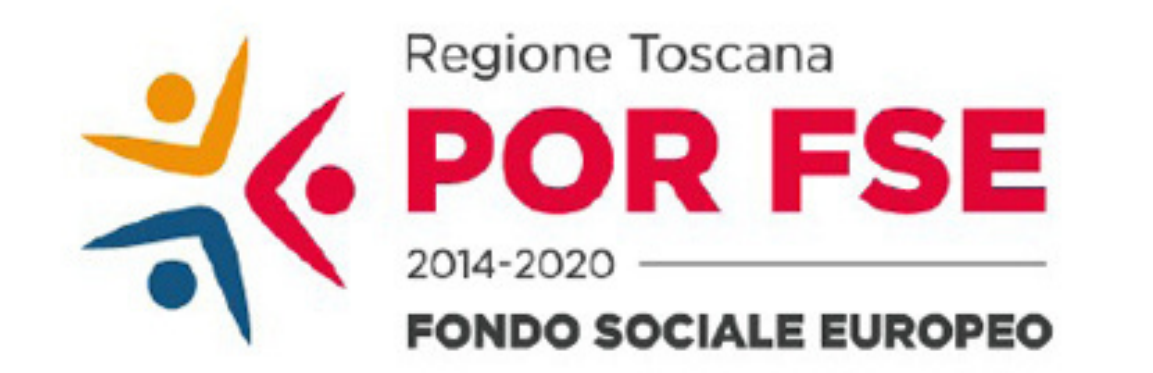

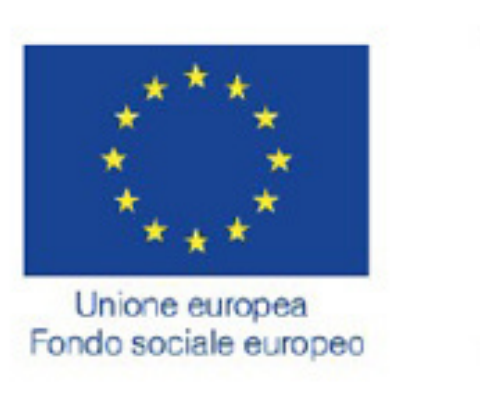

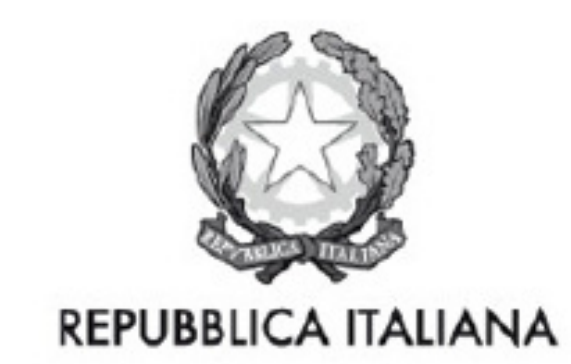

**Regione Toscana** 

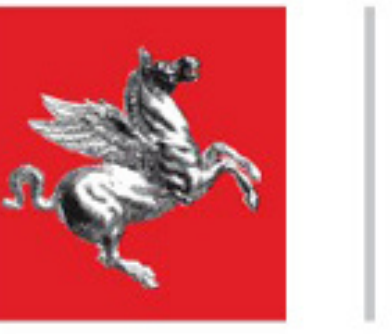

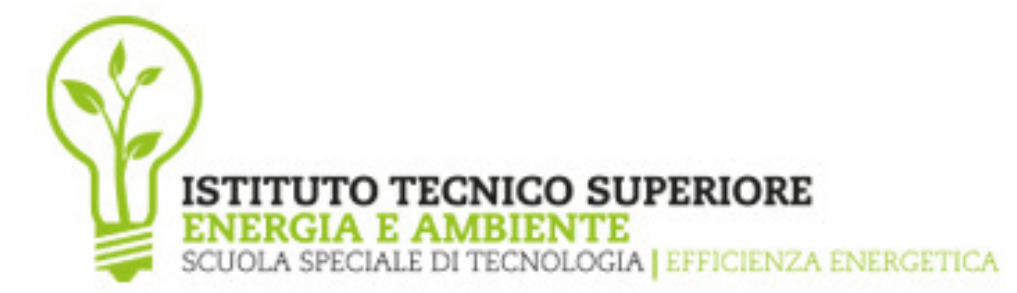

# C.L.I.C - COMPETENZE DIGITALI E LABORATORIALI, INTEGRATE E CONDIVISE NEL PTP ENERGIA TOSCANA

 $\mathbf{L}$  ,  $\mathbf{L}$  ,  $\mathbf{L}$ 

PERCORSI TEMATICI PER L'UTILIZZO OTTIMALE DEI LABORATORI TERRITORIALI APERTI DELL'ITS ENERGIA E AMBIENTE

## **ISTITUTO TECNICO SUPERIORE<br>ENERGIA E AMBIENTE<br>SCUOLA SPECIALE DI TECNOLOGIA | EFFICIENZA ENERGETICA**

#### LABORATORI **TERRITORIALI APERTI**

**CORSO** 01

**CORSO** 

02

**SISTEMI DOMOTICI** 2 edizioni Sedi di Colle Val d'Elsa ed Arezzo 24 ore

**CORSO** 

**CORSO** 

**OTTIMIZZAZIONE DELLE FER** 2 edizioni Sedi di Colle Val d'Elsa ed Arezzo 24 ore

**ANALISI LCA** Unica edizione Sede di Arezzo 24 ore

**EDIFICIO - IMPIANTO. ANALISI** 

**ANALISI AMBIENTALE** Unica edizione Sede di Colle Val d'Elsa

24 ore

**OTTIMIZZAZIONE DEI FLUSSI** 

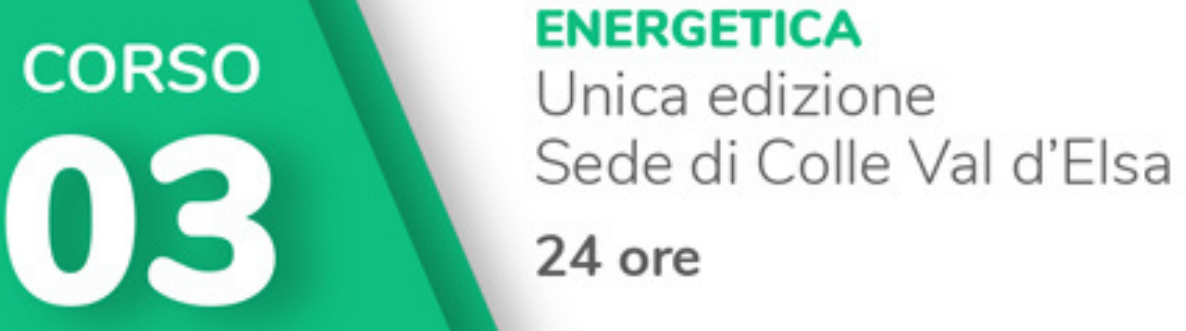

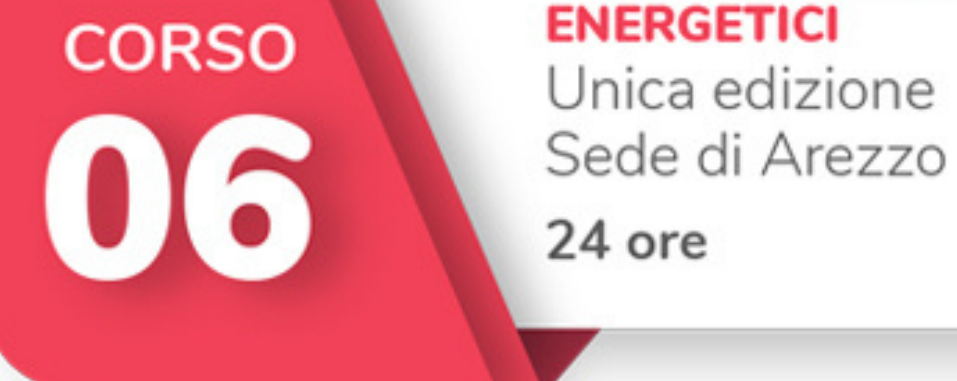

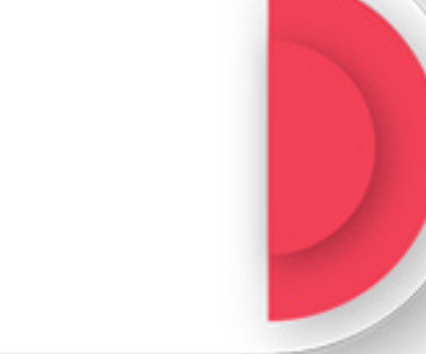

### **DIDATTICA DIGITALE INTEGRATA**

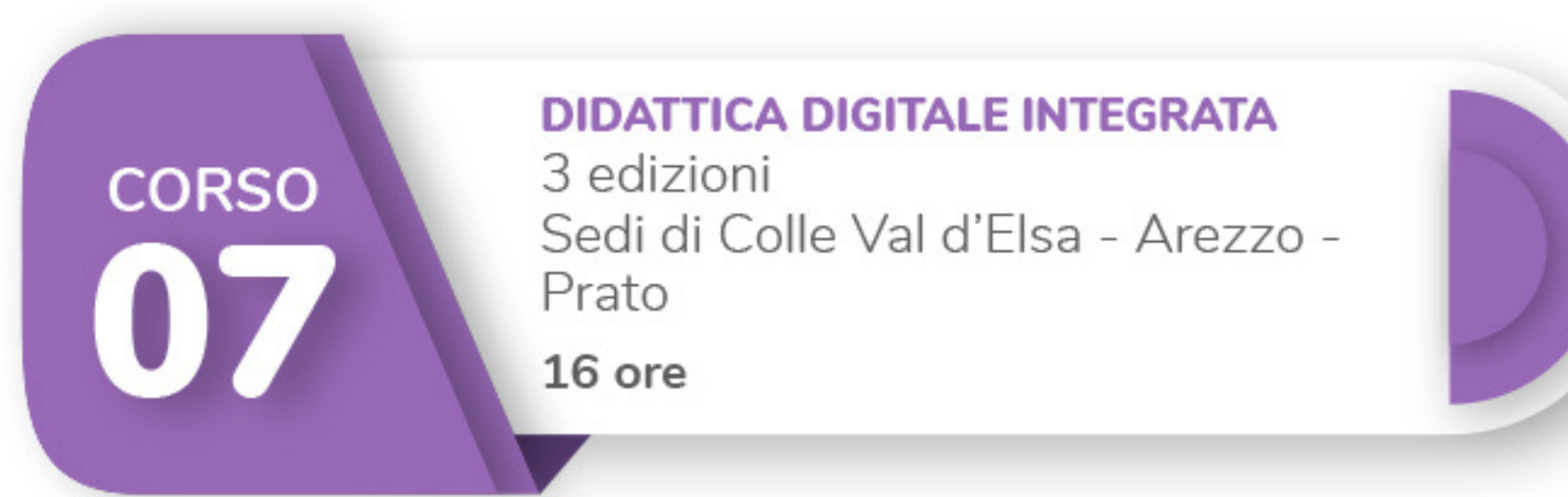

#### **PER MAGGIORI INFORMAZIONI E ISCRIZIONI**

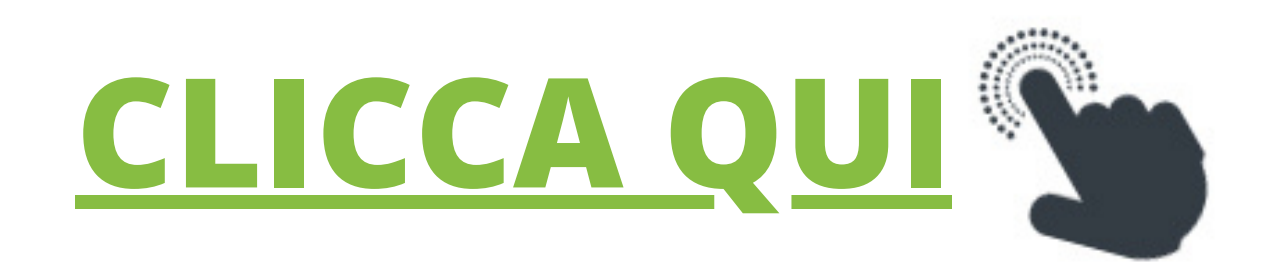

Corsi realizzati prevalentemente in presenza e dove possibile in modalità FAD sincrona

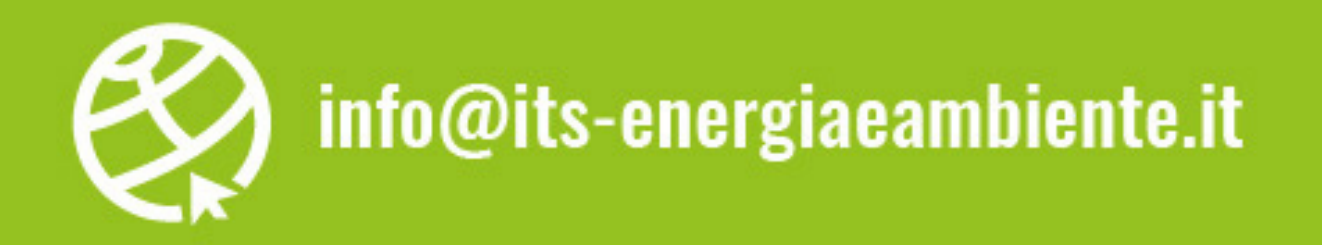

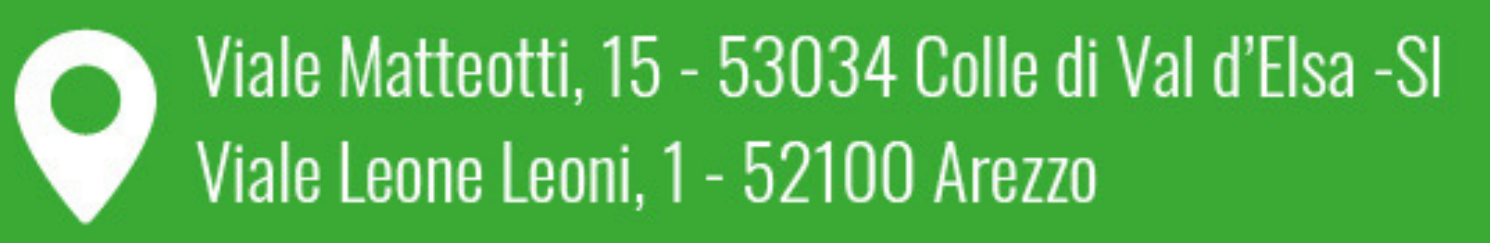

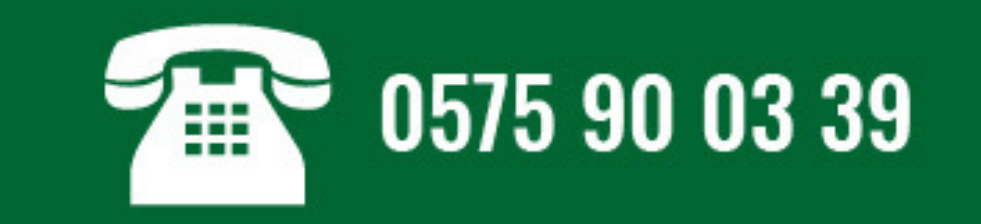